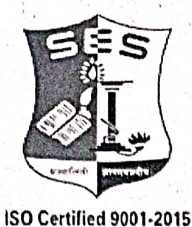

**SADHANA EDUCATION SOCIETY'S** (Registered under society's act of 1860 & Bombay Public Trust Act 1950) Linguistic (Gujarati) Minority

L. S. RAHEJA COLLEGE OF ARTS & COMMERCE Estd: 1980

Esta : 1999<br>NAAC ACCREDIDATED B++ (3<sup>rd</sup> Cycle)<br>Relief Road, Santacruz (W), Mumbai - 400 054, Email: registrar@Israheja.org<br>Tel.: 2660 9320 / 2661 4101, Website : www.Israheja.org

LSRC/EXAM/REG EXAM FORM/SEM II & IV FH 24/2023-24/

Date: 26.02.2024

# **NOTICE**

### **DEGREE - AIDED / UNAIDED**

This is to inform all students of FY & SY B.COM/BA/BAF/BBI/BFM/BMS/BAMMC and BSC.IT, that you are required to fill the Examination Registration form on student portal for Semester II & IV regular examinations to be held in March/April 2024.

The last date to fill the form is 02<sup>nd</sup> March 2024. Students having minimum quota of attendance will be issued hall ticket.

Follow the steps given below to fill the Exam Registration Form.

## DR. SEEMA UKIDVE **CHAIRPERSON, EXAM COMMITTEE**

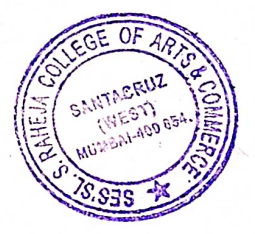

#### **STEPS TO BE FOLLOWED TO FILL REGULAR EXAM REGISTRATION**

Login to the student portal.

Visit [www.lsraheja.org](http://www.lsraheja.org/)

Students login >>> [Students](https://cimsstudent.mastersofterp.in/) Portal Login

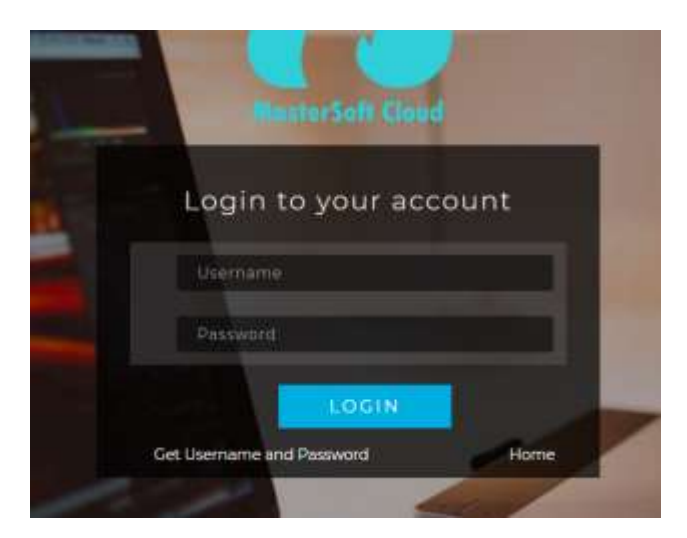

Enter login details.

Go to Examination

Click on Apply for Regular Exam.

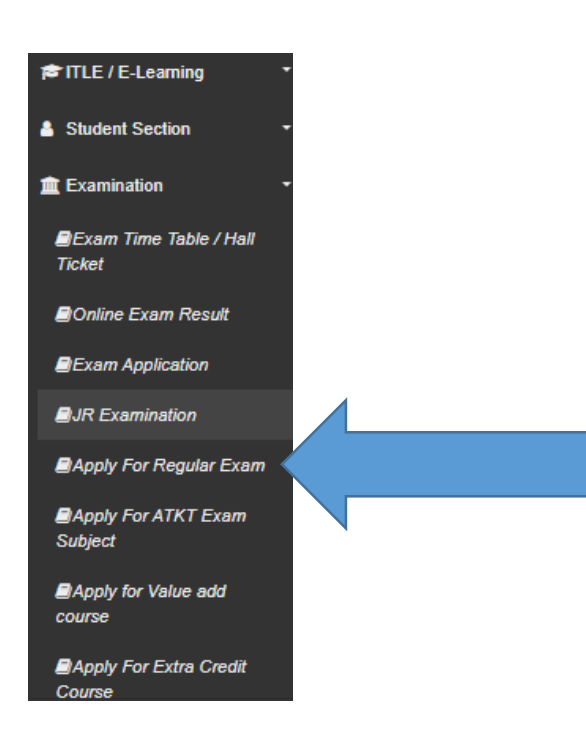

#### Select Exam Session – (March/April 2024 Regular)

#### Check the subjects

#### Then click on Submit button.

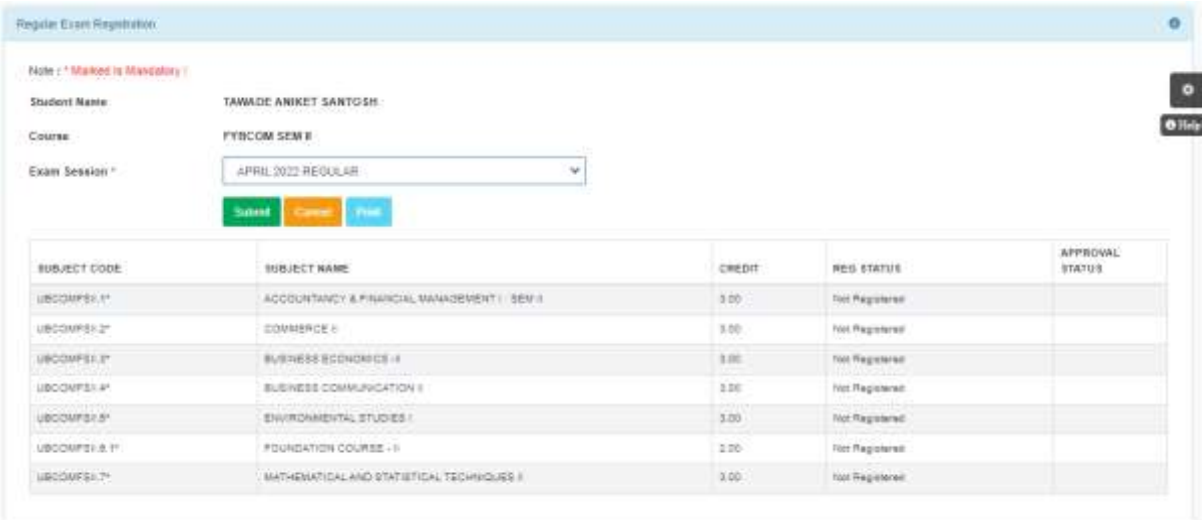

After submitting the form, the data will automatically be saved, and you can take print out of the Examination registration form for your reference. (There is no need to submit the physical copy to office.)

You can then download the hall ticket and exam timetable after the approval by examination committee.

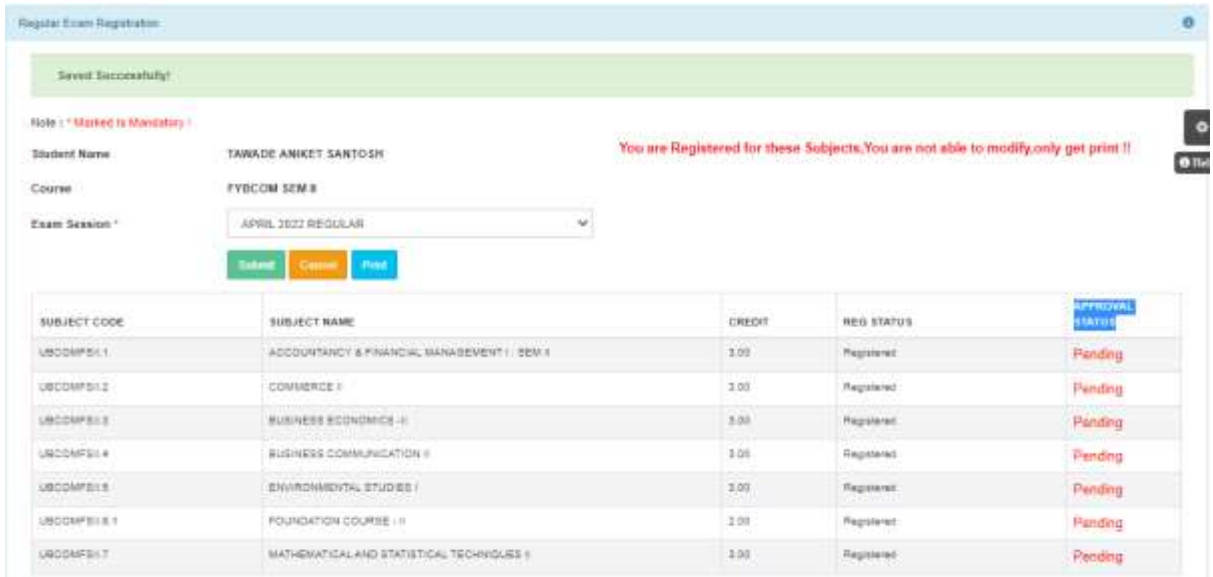

You can check your status which will be as in the screenshot and when the status changes from "Pending" to "Approved".

You will have to carry this hall ticket at the time of examination.